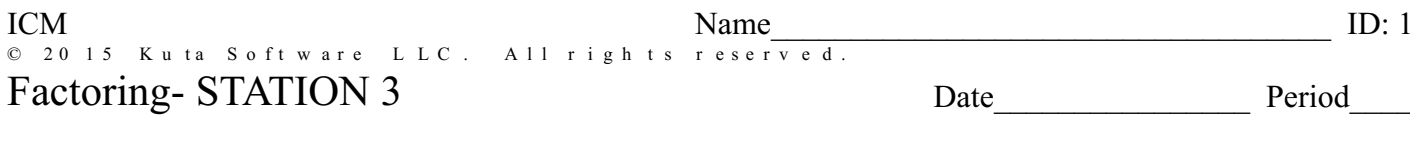

## Factor each.

1) 
$$
x^8 - 34x^4 + 225 = 0
$$
  
2)  $x^6 + 63x^3 - 64 = 0$ 

3) 
$$
x^6 - 26x^3 - 27 = 0
$$
  
4)  $x^7 + 9x^4 + 8x = 0$ 

5) 
$$
x^6 - 3x^4 - x^2 + 3 = 0
$$
  
6)  $x^8 - 64x^2 = 0$ 

7) 
$$
x^6 + 28x^3 + 27 = 0
$$
  
8)  $x^6 - 1 = 0$ 

10)  $x^8 - 26x^4 + 25 = 0$ 9)  $x^7 - x = 0$ 

Answers to Factoring- STATION 3 (ID: 1)

- 1)  $(x^2-5)(x^2+5)(x^2-3)(x^2+3)=0$ 3)  $(x+1)(x^2-x+1)(x-3)(x^2+3x+9)=0$ 5)  $(x^2-3)(x-1)(x+1)(x^2+1) = 0$ 7)  $(x+1)(x^2-x+1)(x+3)(x^2-3x+9)=0$
- 9)  $x(x-1)(x^2+x+1)(x+1)(x^2-x+1)=0$
- $(2)(x-1)(x^2+x+1)(x+4)(x^2-4x+16)=0$  $(x^{2}+3x+9)=0$  4)  $x(x+2)(x^{2}-2x+4)(x+1)(x^{2}-x+1)=0$  $(x^{2}+1)=0$  6)  $x^{2}(x-2)(x^{2}+2x+4)(x+2)(x^{2}-2x+4)=0$  $(2^2-3x+9)=0$  8)  $(x-1)(x^2+x+1)(x+1)(x^2-x+1)=0$  $(2^{2} - x + 1) = 0$  10)  $(x^{2} - 5)(x^{2} + 5)(x - 1)(x + 1)(x^{2} + 1) = 0$